# Instant Ramen

Quick and easy multi-cluster Kubernetes on your laptop

Nir Soffer Principal Software Engineer - RamenDR | Manager - KubeVirt Storage Adam Litke

 $m + n +$ all dealer area

식조

la p

n par

 $\equiv$ 

E

 $-0.0000$ 

**Linux** 

×

cas large of Latrice Street  $2.76$ an a **Call Street, San Septia** æ **Sept 1** an a series 1

A

伯

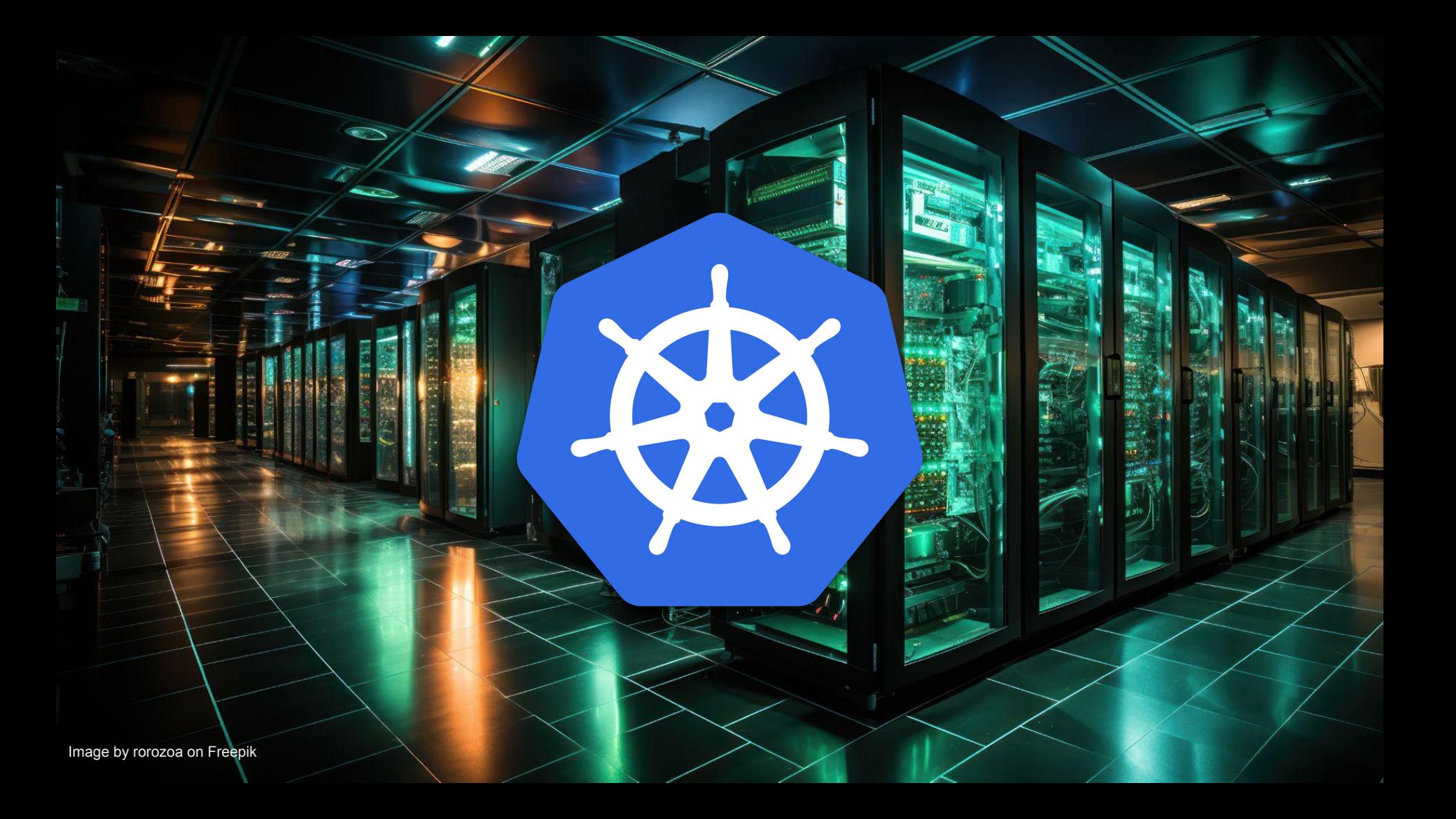

Image by rorozoa on Freepik

LE

W

DE

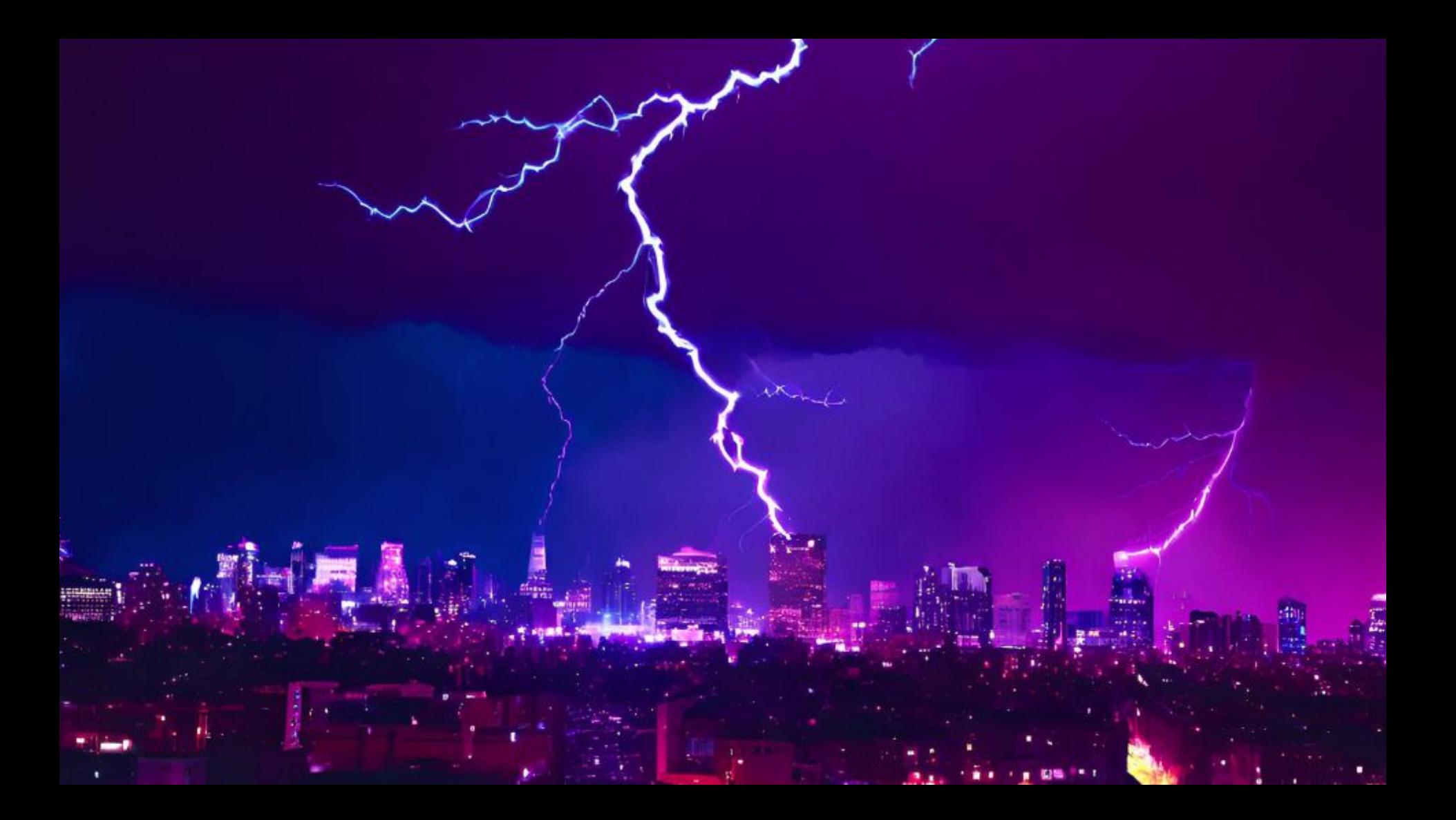

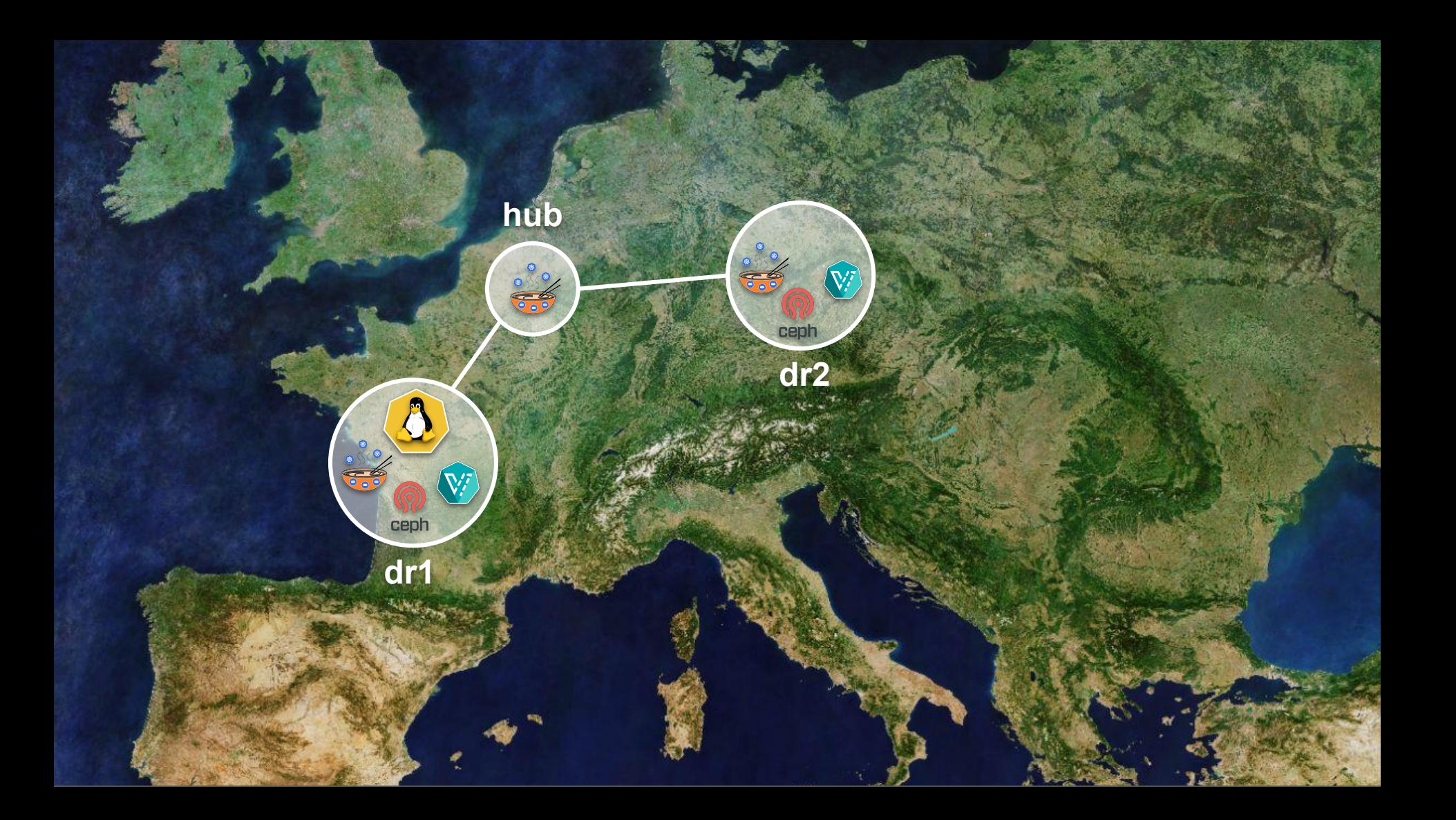

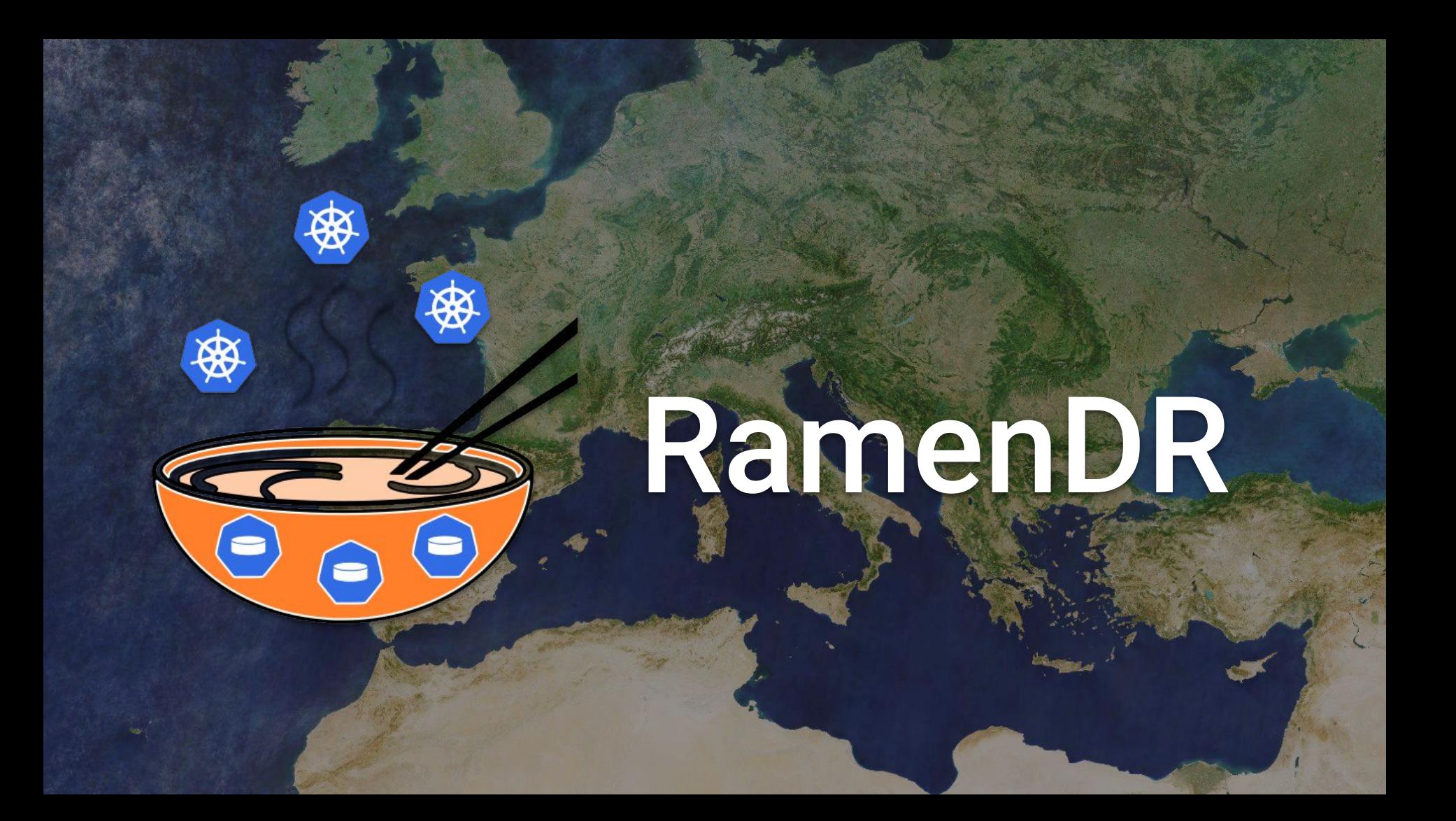

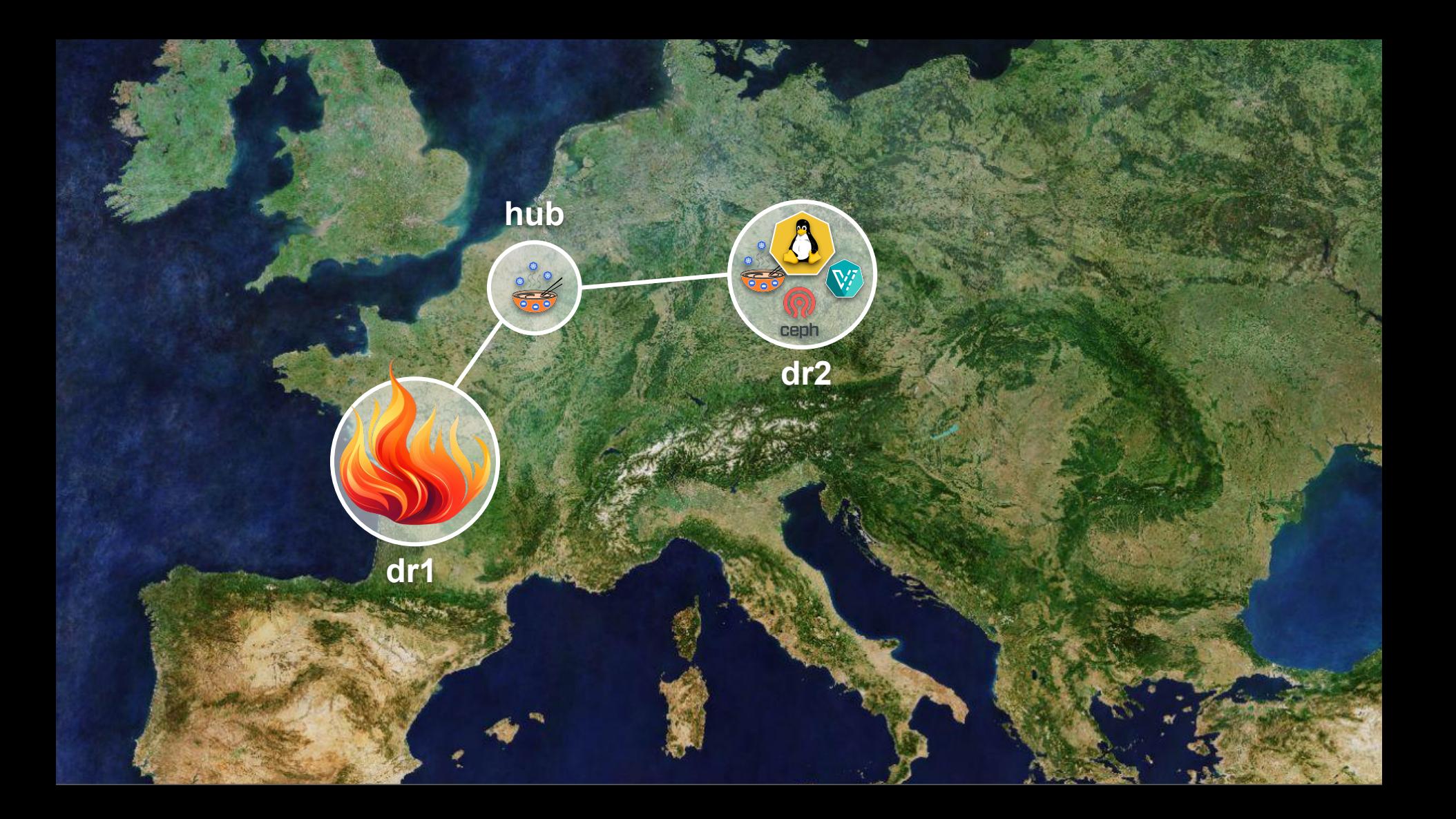

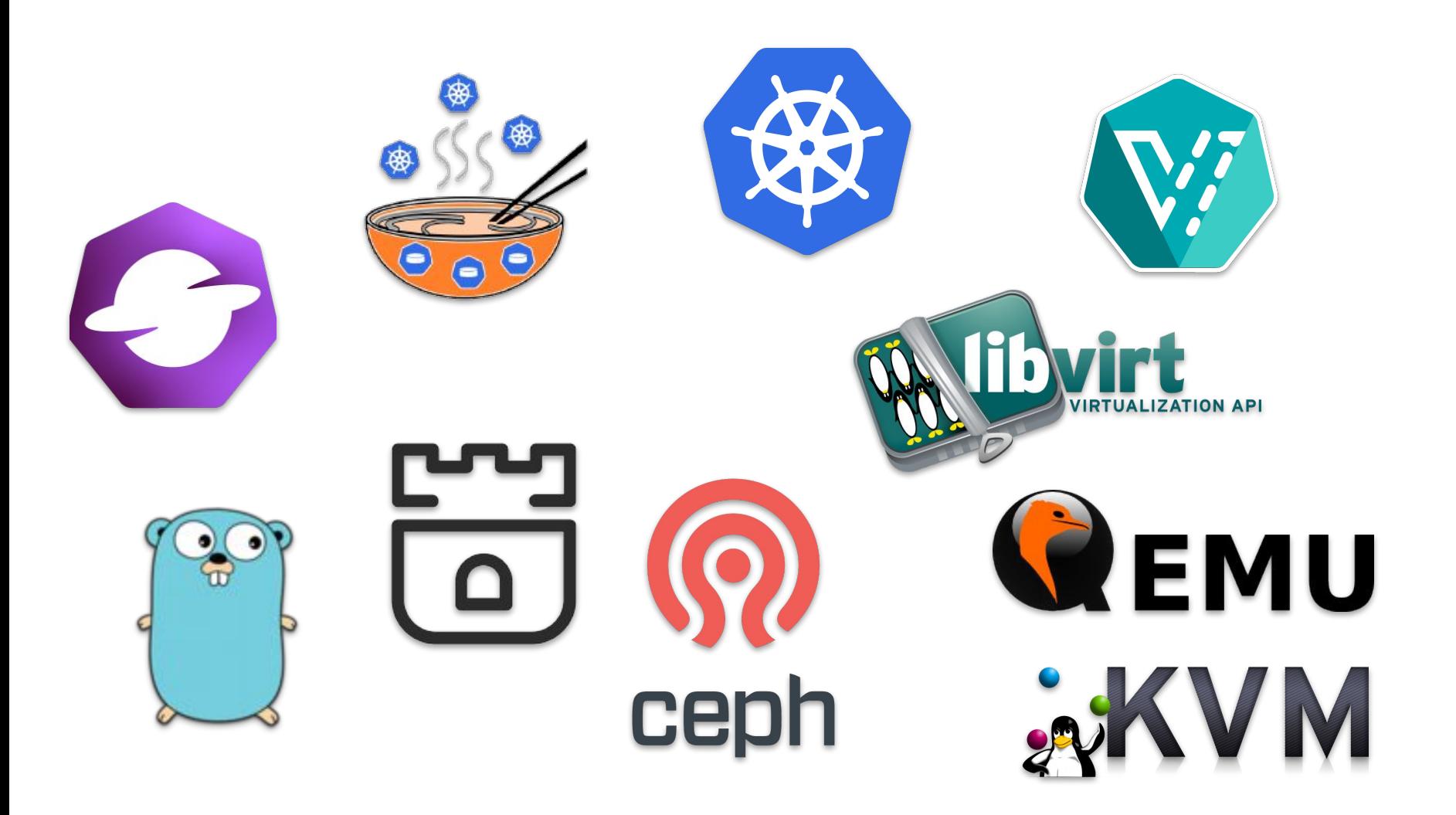

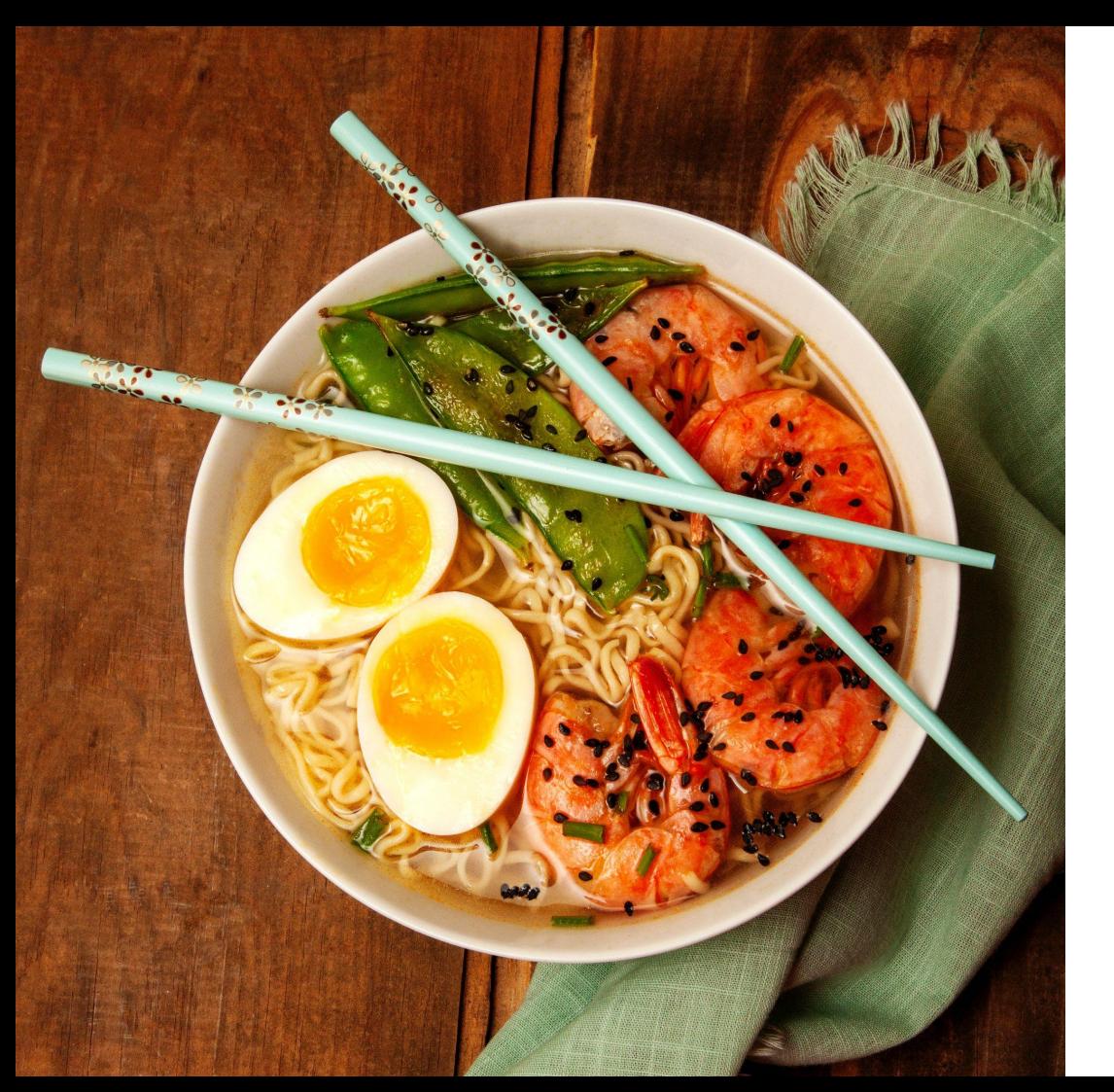

#### DR environment in a cloud:

- 132 CPUs
- 456 GiB RAM
- \$\$\$ per hour

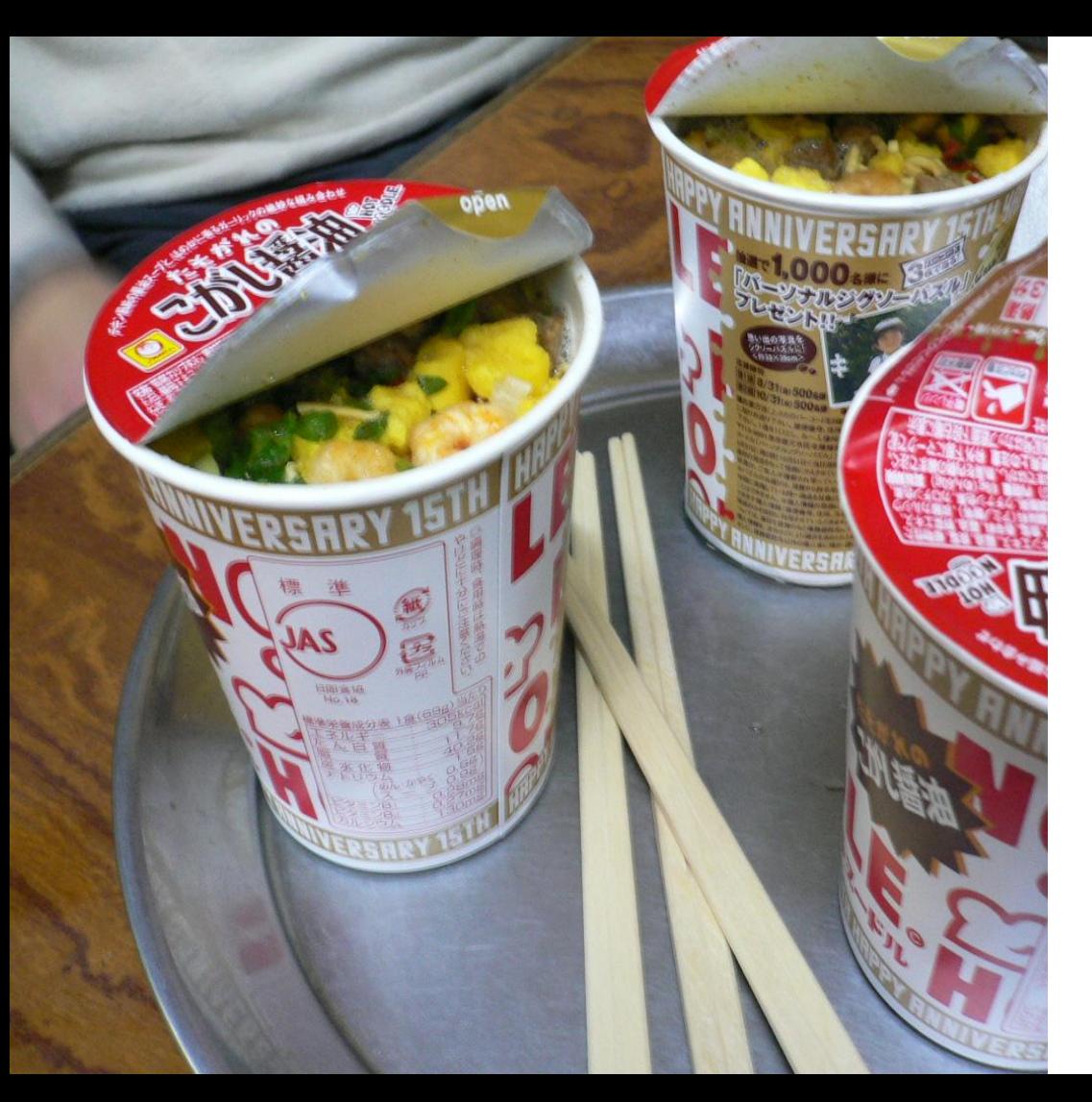

#### On your laptop:

- 8 CPUs
- 32 GiB RAM
- $~80$  per hour

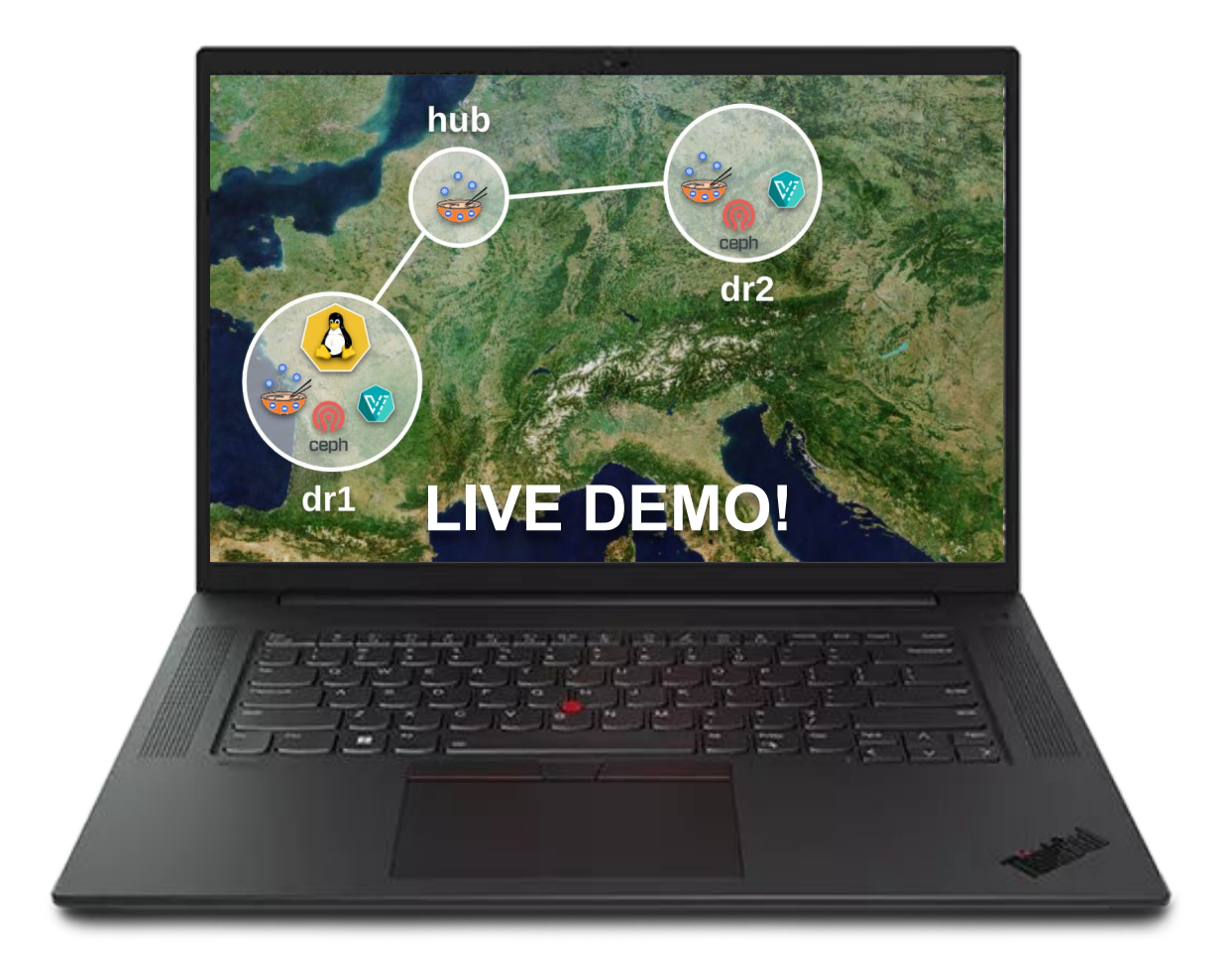

**Instant Ramen DR** 

# drenv start envs/regional-dr-kubevirt.yaml

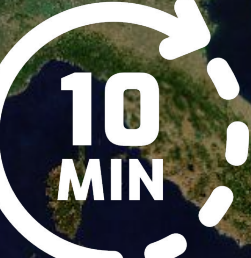

#### Adam's repo: <https://github.com/aglitke/ocm-kubevirt-samples>

**GitOps** 

## **Nir's fork: <https://github.com/nirs/ocm-kubevirt-samples>**

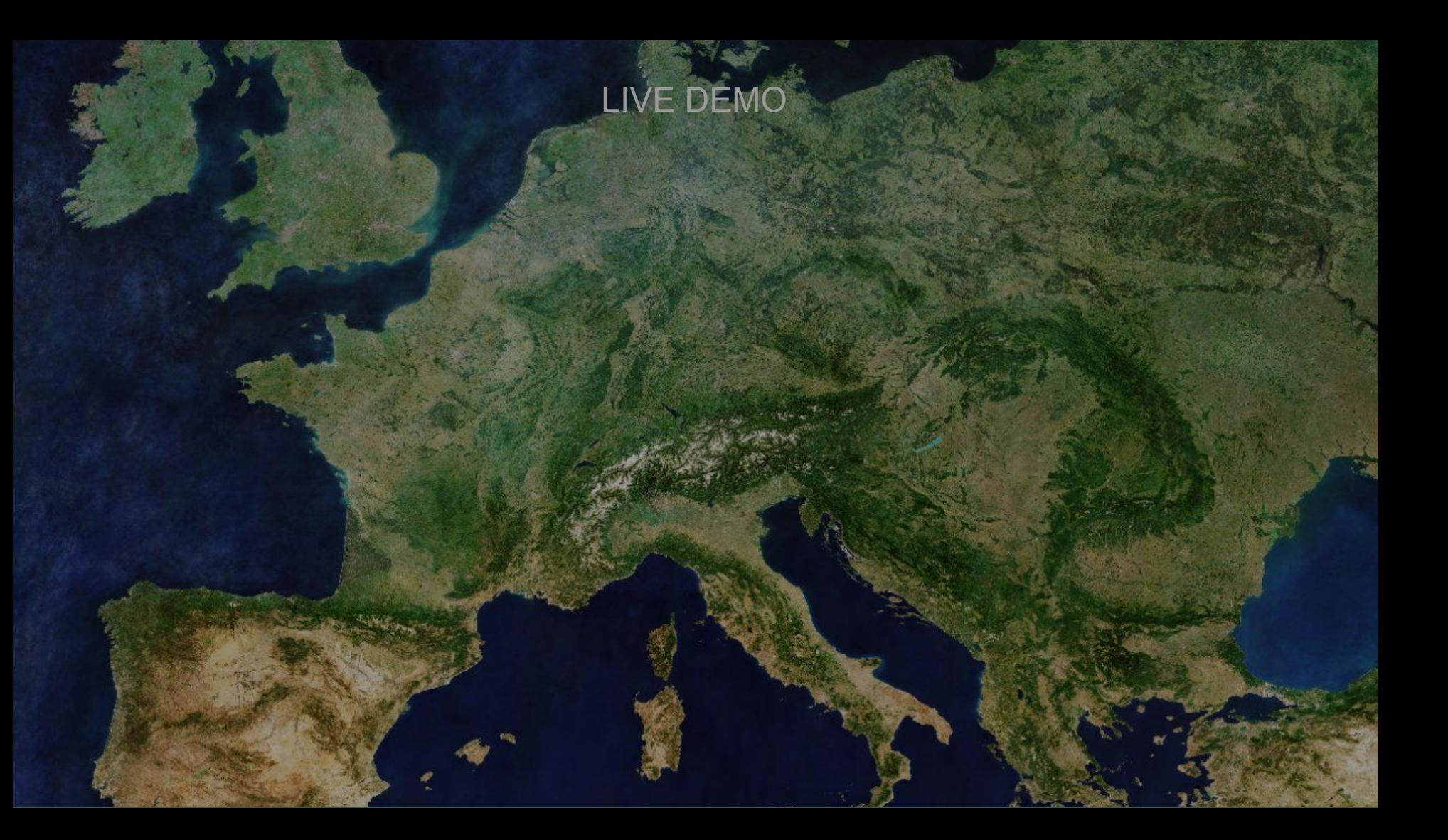

# Questions?

## Thank you!

Ramen user quick start guide: <https://github.com/RamenDR/ramen/blob/main/docs/user-quick-start.md>

The ocm-kubevirt-samples repo: <https://github.com/aglitke/ocm-kubevirt-samples>

The RamenDR project: <https://github.com/RamenDR>

The KubeVirt project: <https://github.com/kubevirt>